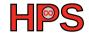

Jule Anger, supervisor Jonathan Decker

## Comparison of various runtimes in Kubernetes

**Project Preliminary Results** 

### Table of contents

- 1 Introduction
- 2 Runtimes
- 3 Performance tests
- 4 Comparison
- 5 Results

Comparison

### Outline

Introduction

•0000

- 1 Introduction
- 2 Runtimes
- 3 Performance tests
- 4 Comparisor
- 5 Result

Comparison

#### Kubernetes

Introduction

00000

- Does Orchestration of containers and storage
- Scales applications automatically
- Monitors the containers actively (i.e. restarts crashed applications)
- Does load balancing

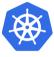

#### Structure of Kubernetes

Introduction

00000

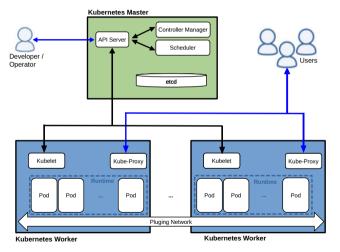

Image source: https://commons.wikimedia.org/wiki/File:Kubernetes.png (Accessed on 2023-11-25, changed)

Comparison

Results

#### Tasks of a container runtime

#### A container runtime...

- Manages the entire container life cycle
- Loads container images from a repository
- Monitors different local system resources
- Isolates system resources for use of a container

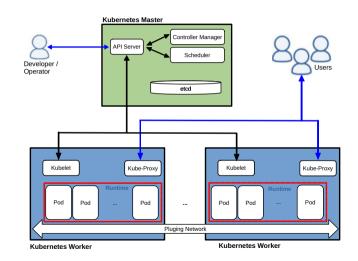

0000

### Kubernetes Terminology

- Pod: contains one or more containers and volumes
- Deployment: is an object used to manage pods (and other objects)

John Arundel and Justin Domingus, Cloud Native DevOps mit Kubernetes

### Outline

- 1 Introduction
- 2 Runtimes
- 3 Performance tests
- 4 Comparison
- 5 Results

## Types of runtimes

- Many different runtimes available
- Grouped into Low-Level and High-Level runtimes

### Low-level runtimes

- Limited Functionality: start and manage containers
- Examples: RunC, cRun, LXC

Source: Rentrop, Low-Level Container Runtimes; Lewis, Container Runtimes Part 1: An Introduction to Container Runtimes

## High-Level runtimes

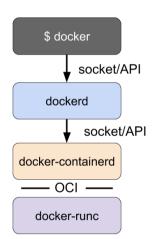

- More Functionality: image management, building, packaging, sharing, and running containers
- Runs on top of low-level or other high-level runtimes (each runtime delegates the more low-level one)
- Examples: Docker, containerd, CRI-O

### **Uncommon Container Runtimes**

- This presentation focuses on some less common runtimes, namely
  - ► Kata Containers (low-level)
  - Firecracker (low-level)
  - gVisor (low-level)

#### **Runtime Kata Containers**

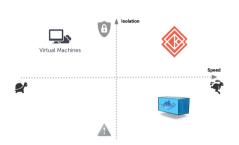

- Runs with containerd or CRI-O
- Uses a combination of Virtual Machines and Containers
- Has been developed by a community since 2017
- Is published as open source
  (https://github.com/kata-containers/,
  around 4 000 pull requests)
- Is written in Rust & Go

Source: https://katacontainers.io/community/
Source & Image Source: https://www.katacontainers.io/collateral/kata-containers-onboarding-deck.pptx

#### Runtime Firecracker

- Runs with CRI-O or containerd and Kata
- Also uses a combination of Virtual Machines and Containers: "MicroVMs"
- Has been developed by Amazon and a communitysince 2014
- Is published as open source
   (https://github.com/firecracker-microvm/firecracker, around 3 000
   pull requests)
- Is written in Rust & Python

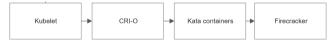

Source: F. Community, Firecracker FAQs Image source: Foy, How to deploy Kubernetes with Firecracker?

## Runtime gVisor

- Runs with containerd
- Uses nested virtualization (running containers in virtual machines)
- Has been developed by Google and a community since 2019
- Is published as open source (https://github.com/google/gvisor, around 8.000 pull requests)
- Is written in Go & C++

## Outline

- 1 Introduction
- 2 Runtimes
- 3 Performance tests
- 4 Comparison
- 5 Results

## Setup: Kubernetes cluster

Introduction

- Build on OpenStack by the GWDG (cloud.gwdg.de)
- Consists of one master node and four worker nodes

```
cloud@master:~$ kubectl get nodes
                STATUS
                                                 VERSION
NAME
                          ROLES
                                          AGE
                                           31d
master
                Ready
                          control-plane
                                                 v1.28.2
worker-contd
                Readv
                                           16d
                                                 v1.28.2
                          <none>
worker-fire
                Ready
                                           15d
                                                 v1.28.2
                          <none>
worker-avisor
                Readv
                                           10d
                                                 v1.28.2
                          <none>
worker-kata
                Ready
                                                 v1.28.2
                                           25d
                          <none>
```

## Setup: Kubernetes cluster

cloud@worker-kata:~\$ sudo ctr --namespace k8s.io containers ls | **TMAGE** RUNTTMF io.containerd.runtime.v1.linux registry.k8s.io/pause:3.6 docker.io/weaveworks/weave-npc:latest io.containerd.runtime.v1.linux registry.k8s.io/pause:3.6 io.containerd.kata.v2 registry.k8s.io/pause:3.6 io.containerd.runtime.v1.linux docker.io/weaveworks/weave-kube:latest io.containerd.runtime.v1.linux docker.io/weaveworks/weave-npc:latest io.containerd.runtime.v1.linux registry.k8s.io/pause:3.6 io.containerd.runtime.v1.linux docker.io/weaveworks/weave-kube:latest io.containerd.runtime.v1.linux docker.io/library/nginx:latest io.containerd.kata.v2 registry.k8s.io/pause:3.6 io.containerd.runtime.v1.linux reaistry.k8s.io/kube-proxy:v1.28.4 io.containerd.runtime.v1.linux docker.io/weaveworks/weave-kube:latest io.containerd.runtime.v1.linux registry.k8s.io/kube-proxy:v1.28.4 io.containerd.runtime.v1.linux

## Setup: Kubernetes cluster

Introduction

cloud@worker-gvisor:~\$ sudo ctr --namespace k8s.io containers ls TMAGE RUNTTMF registry.k8s.io/pause:3.6 io.containerd.runc.v2 docker.io/weaveworks/weave-npc:latest io.containerd.runc.v2 docker.io/weaveworks/weave-npc:latest io.containerd.runtime.v1.linux registry.k8s.io/pause:3.6 io.containerd.runtime.v1.linux docker.io/weaveworks/weave-kube:latest io.containerd.runtime.v1.linux registry.k8s.io/pause:3.6 io.containerd.runtime.v1.linux docker.io/weaveworks/weave-kube:latest io.containerd.runc.v2 docker.io/library/nginx:latest io.containerd.runsc.v1 registry.k8s.io/kube-proxy:v1.28.4 io.containerd.runtime.v1.linux registry.k8s.io/pause:3.6 io.containerd.runc.v2 registry.k8s.io/kube-proxy:v1.28.4 io.containerd.runc.v2 registry.k8s.io/pause:3.6 io.containerd.runtime.v1.linux docker.io/weaveworks/weave-kube:latest io.containerd.runtime.v1.linux registry.k8s.io/pause:3.6 io.containerd.runsc.v1

### Example deployment

```
vaml
    apiVersion: apps/v1
    kind: Deployment
    [\ldots]
3
    spec:
      replicas: 3
5
      template:
6
         f...1
         spec:
           containers:
q
           - name: nginx
10
             image: nginx:1.14.2
11
           runtimeClassName: kata
12
13
           nodeSelector:
                    nodetype: kata
14
```

### Testing tool

- The tool used is called clusterloader?
- Has been published on the Kubernetes GitHub page
- Can test the following aspects:
  - Availability of cluster's control plane
  - ▶ Reaction of the cluster to failed nodes
  - ▶ Time required to create objects (e.g. deployments and pods)
  - **.**.

# **Testing tool**

Demo

## Some notes about the performance tests

- The tool provides various metrics
- Here the time between *Scheduled* and *Running* is used
- The application start time is not considered
- The tool indicates the time until 50%, 90% and 99% of the pods have fullfilled the desired state
- The tool gives the average times of all pods under consideration
- I ran each test several times and used the average value

## Performance tests with a deployment with 10 Pods

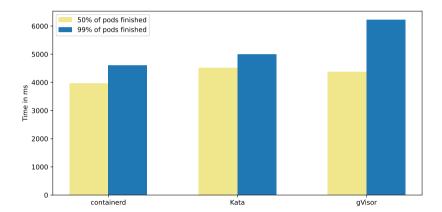

Introduction

Results

## Outline

- 1 Introduction
- 2 Runtimes
- 3 Performance tests
- 4 Comparison
- 5 Results

#### Installation

- containerd: simple (default)
- Docker, CRI-O: relative simple (common)
- Kata: bit complicated (needs common high level runtime and kata)
- Firecracker: more complicated (needs common high level runtime and kata and own storage partition)
- gVisor: very simple in Google Kubernetes, otherwise a bit complicated

Source: K. C. Community, How to use Kata Containers and Containerd, F. M. Community, Getting Started with Firecracker, Community, Containerd Quick Start

## Security

- containerd: normal
- Kata: high
- Firecracker: high
- gVisor: high

### **Performance**

- containerd: normal
- Kata: around 8% higher than containerd
- Firecracker: ?
- gVisor: around 35% higher than containerd

### Outline

- 1 Introduction
- 2 Runtimes
- 3 Performance tests
- 4 Comparison
- 5 Results

### Further work

Introduction

- Firecracker
  - ► Finish installation
  - ► Run performance tests

### Further work

- Firecracker
  - ▶ Finish installation
  - Run performance tests
- Performance tests
  - Test more object types
  - ▶ Run with higher number of pods
  - Maybe use a second tool

### Further work

- Firecracker
  - ► Finish installation
  - ► Run performance tests
- Performance tests
  - ► Test more object types
  - Run with higher number of pods
  - Maybe use a second tool
- More research
  - Security improvements
  - Internal functioning
  - Resource consumption

## (Preliminary) Results

- Containerd is the easiest to install
- Kata, Firecracker and gVisor have increased security precautions
- Kata is 8% slower than containerd, gVisor 35%

Comparison

#### References I

Introduction

Community, Firecracker. Firecracker FAOs. https://firecracker-microvm.github.io/. Accessed: 2024-01-09.

Community, Firecracker MikroVM, Getting Started with Firecracker.

https://github.com/firecracker-microvm/firecracker/blob/main/docs/getting-started.md. Accessed: 2023-12-29.

Community, gVisor, Containerd Ouick Start.

https://qvisor.dev/docs/user\_quide/containerd/quick\_start/. Accessed: 2024-01-05.

Community, Kata Containers, How to use Kata Containers and Containerd, https://github.com/katacontainers/kata-containers/blob/main/docs/how-to/containerd-kata.md. Accessed: 2023-12-18.

Foy, Baptiste. How to deploy Kubernetes with Firecracker?

https://www.padok.fr/en/bloq/deploy-kubernetes-firecracker.Accessed: 2024-01-12.

John Arundel and Justin Domingus. Cloud Native DevOps mit Kubernetes, dpunkt.verlag, 2019.

Kienzler, Simon, Welcome To The Container Jungle: Docker vs. containerd vs. Nabla vs. Kata vs. Firecracker and more!

https://www.inovex.de/de/blog/containers-docker-containerd-nabla-kata-firecracker/ Accessed: 2023-11-28

#### References II

Lewis, Ian. Container Runtimes Part 1: An Introduction to Container Runtimes.

- https://www.ianlewis.org/en/container-runtimes-part-1-introduction-container-r. Accessed: 2024-01-12.
- .Container Runtimes Part 3: High-Level Runtimes. https://www.ianlewis.org/en/container-runtimes-part-3-high-level-runtimes. Accessed: 2024-01-12.

Rentrop, Christian. Low-Level Container Runtimes. https://www.dev-insider.de/low-level-container-runtimes-a-7c2c3ce41340e09d0ffc94e705a6f965/. Accessed: 2024-01-10.

## Performance tests with a deployment with 10 Pods

| Node          | Runtime        | Time (50%) | Time (99%) |
|---------------|----------------|------------|------------|
| worker-contd  | containerd     | 4161 ms    | 4628 ms    |
| worker-kata   | containerd     | 3780 ms    | 4875 ms    |
|               | kata           | 4525 ms    | 4977 ms    |
| worker-gvisor | containerd     | 3958 ms    | 4289 ms    |
|               | gvisor (runsc) | 4373 ms    | 6218 ms    |